### **Introduction to Cloud Computing**

#### **Distributed Systems**

15-319, spring 2010 11<sup>th</sup> Lecture, Feb 16<sup>th</sup>

**Majd F. Sakr**

15-319 Introduction to Cloud Computing and Spring 2010 © Spring 2010 ©

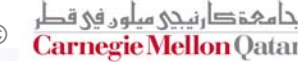

#### **Lecture Motivation**

- **Understand Distributed Systems Concepts**
- **Understand the concepts / ideas and techniques from Distributed Systems which have made way to Cloud Computing**

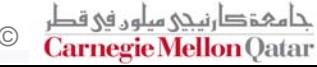

#### **Lecture Outline**

- **What are Distributed Systems?**
- **Distributed vs. Parallel Systems**
- **Advantages and Disadvantages**
- **Distributed System Design**
	- **Hardware**
	- Software
	- Service Models
- **Distributed System Types**
- **Performance of Distributed Systems**
- **Programming Distributed Systems**

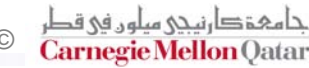

### **Do you … ?**

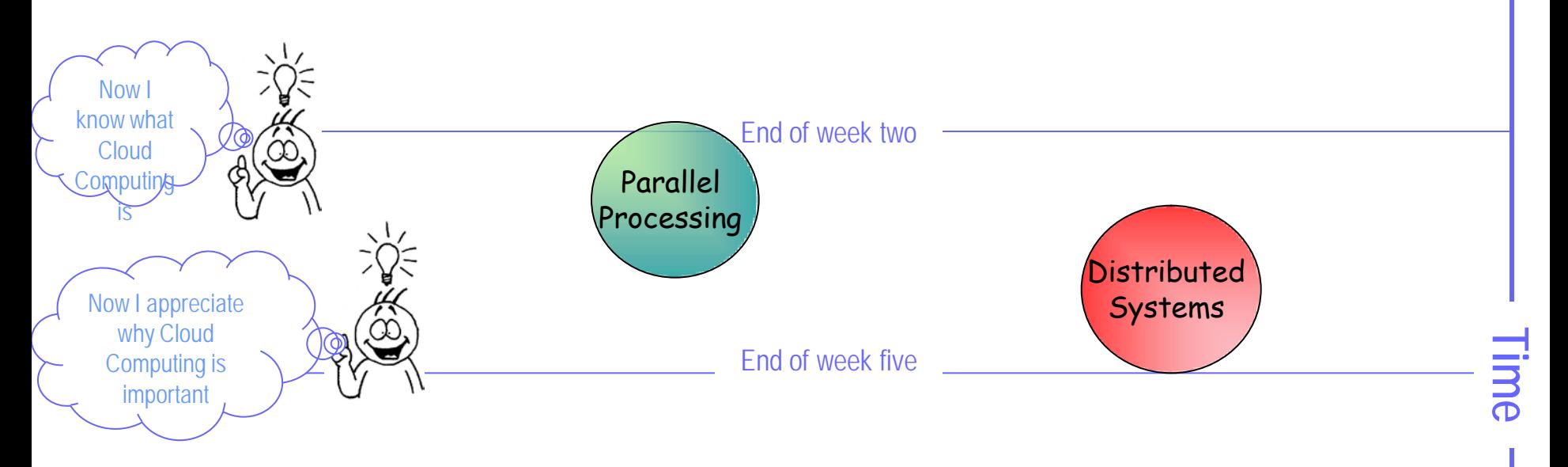

# **What is a Distributed System?**

- **Distributed Computing:** a CS field that studies distributed systems
- **Distributed System:** a group of independent/autonomous computers that
	- are networked together
	- appear to the user as a one computer
	- Work together to achieve a common goal

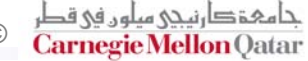

# **What is a Distributed System?**

- **Distributed Computing:** a CS field that studies ideas around designing and building distributed systems and infrastructure to enable such systems
- **Distributed System:** a group of independent/autonomous computers that
	- are networked together
	- appear to the user as a one computer
	- Work together to achieve a common goal

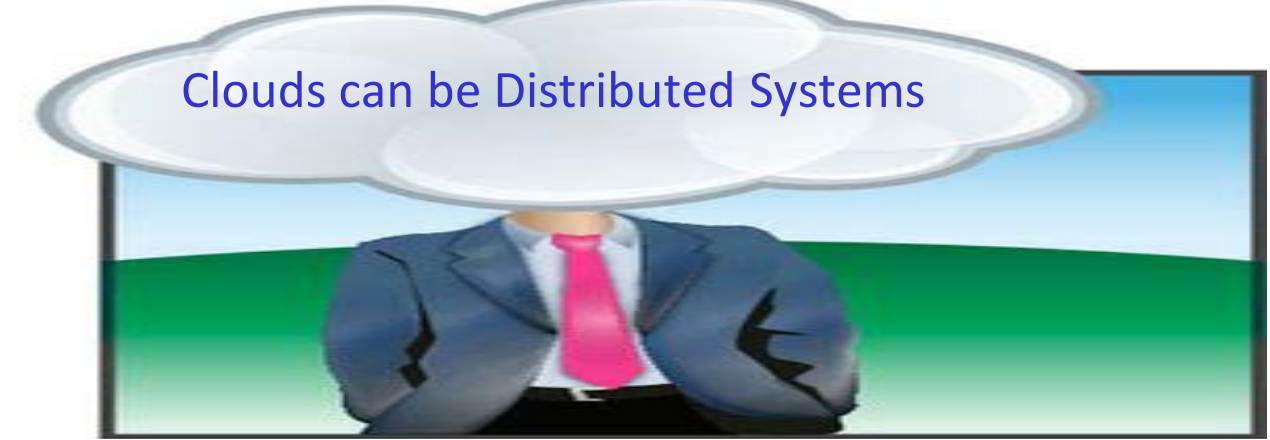

15-319 Introduction to Cloud Computing Spring 2010 © Spring 2010 © Spring 2010 ©

### **History**

- **Problems that are larger than what a single machine can handle**
- **Computer Networks, Message passing were invented to facilitate distributed systems**
- **ARPANET eventually became Internet**

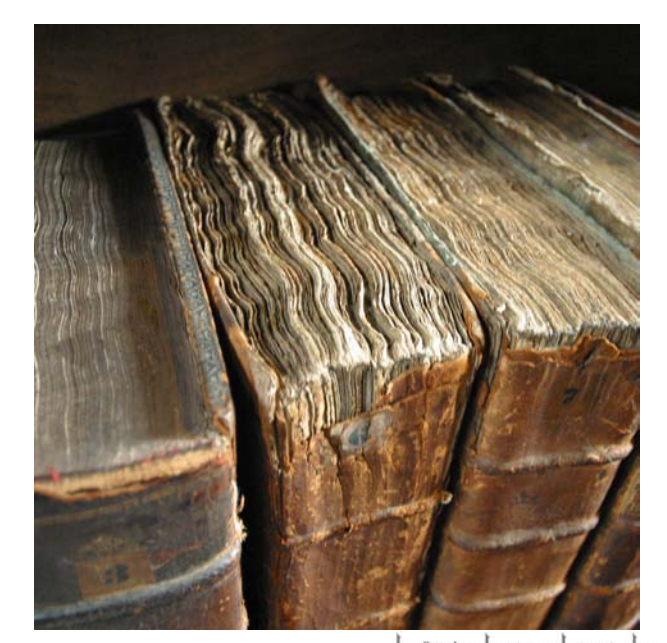

رنیچی میلوں فی قط **Carnegie Mellon Oatar** 

# **Where are they used?**

- **Strategic Systems (Defense / Intelligence)**
- **Bioinformatics**
- **Visualization and Graphics**
- **Economics and Finance**
- **Scientific Computing**

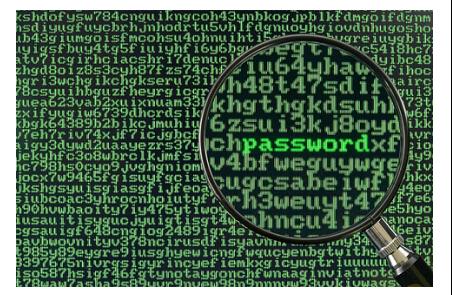

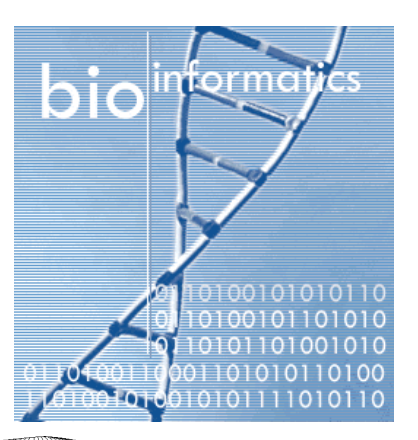

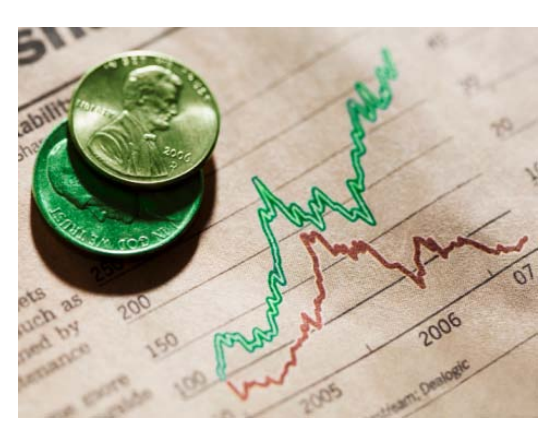

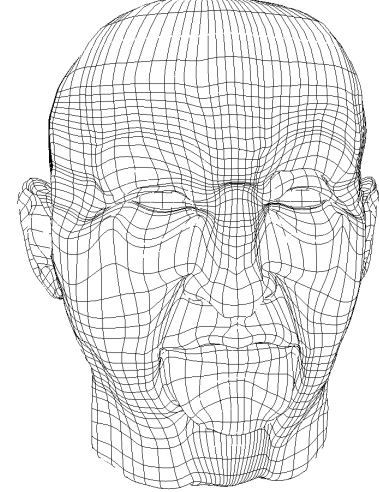

Carnegie Mellon

15-319 Introduction to Cloud Computing Spring 2010 © Spring 2010 © Spring 2010 ©

#### **Lecture Outline**

- **What are Distributed Systems?**
- **Distributed vs. Parallel Systems**
- **Advantages and Disadvantages**
- **Distributed System Design**
	- **Hardware**
	- Software
	- Service Models
- **Distributed System Types**
- **Performance of Distributed Systems**
- **Programming Distributed Systems**

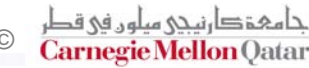

# **Parallel vs. Distributed Systems**

- **A concurrent system could be Parallel or Distributed:**
	- Two possible Views to make the distinction
	- View 1:
		- *Parallel System :* a **particular tightly-coupled** form of distributed computing
		- *Distributed System:* a **loosely-coupled form** of parallel computing
	- View 2:
		- *Parallel System:* processors access a **shared memory** to exchange information
		- *Distributed System:* uses a "**distributed memory**". **Massage passing** is used to exchange information between the processors as each one has its own **private memory. Distributed Distributed Distributed**

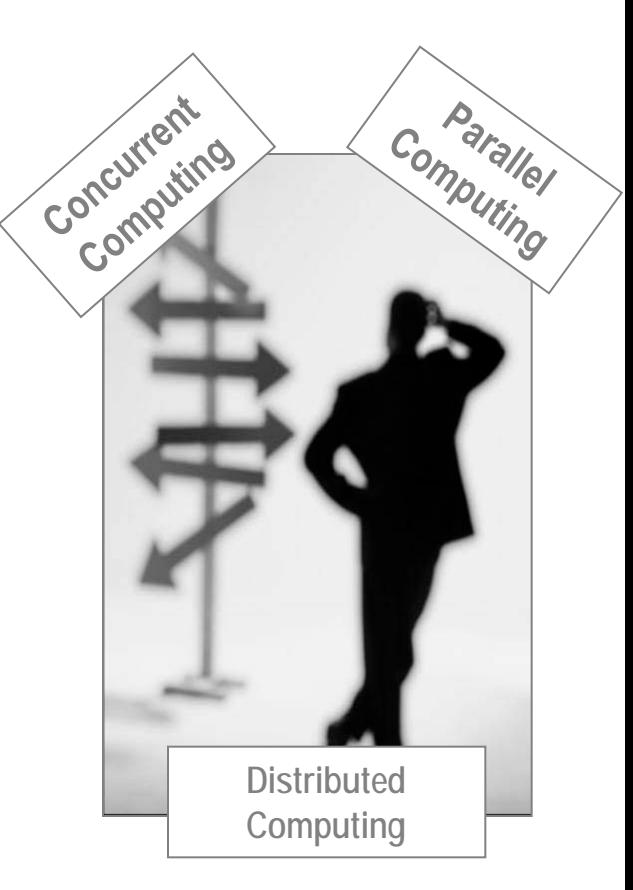

C**arnegie Mellon** Oatar

### **Further Distinctions**

#### **Granularity**

- Parallel Systems are typically finer-grained Distributed Systems
- Distributed Systems are typically the most coarse-grained.

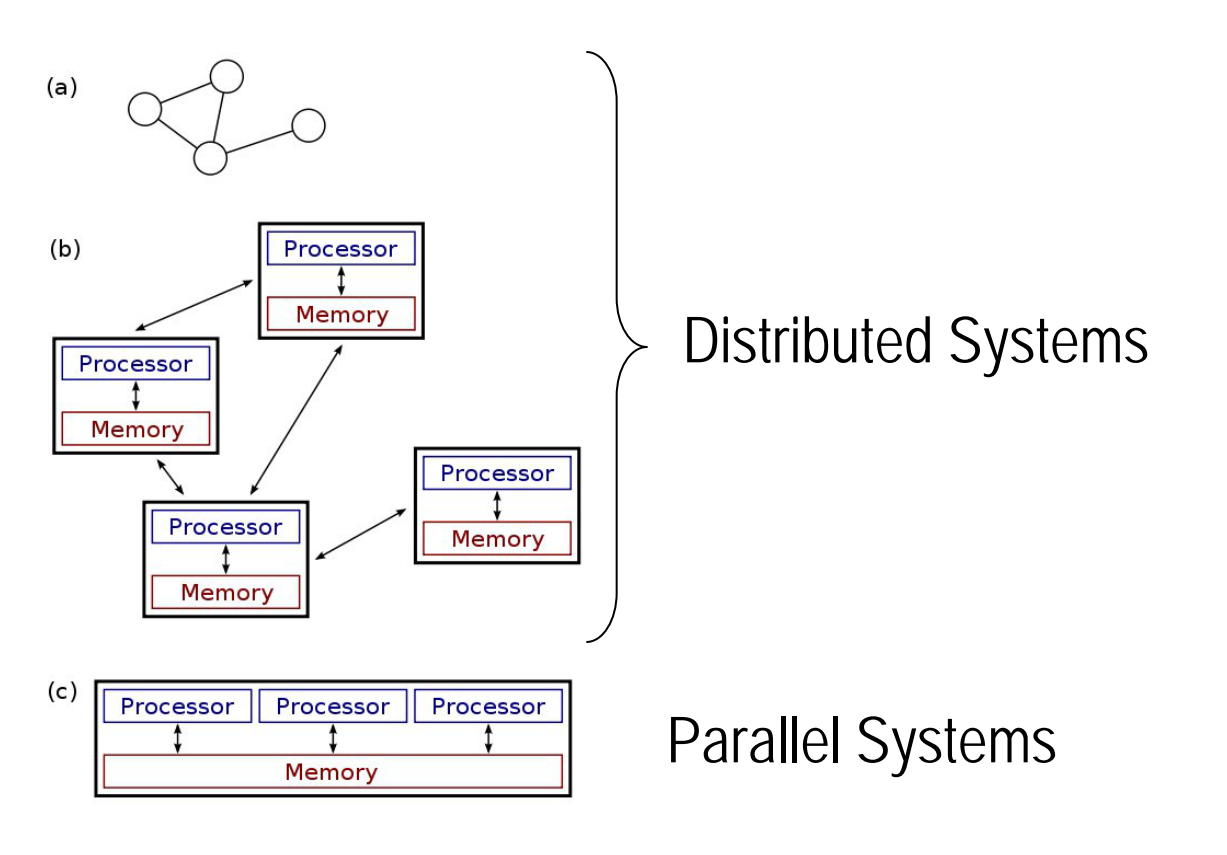

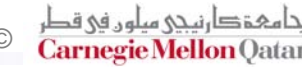

#### **Lecture Outline**

- **What are Distributed Systems?**
- **Distributed vs. Parallel Systems**
- **Advantages and Disadvantages**
- **Distributed System Design**
	- **Hardware**
	- Software
	- Service Models
- **Distributed System Types**
- **Performance of Distributed Systems**
- **Programming Distributed Systems**

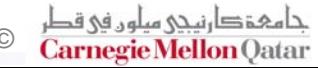

**vs.**

**Star** 

### **Advantages of Distributed Systems (1/2)**

#### **…Over Centralized Systems**

- **Economics:**
	- lower (price/performance) ratio
- **Speed:** 
	- May have a more total computing power than a centralized system
	- Enhanced performance through load distributing.
- **Inherent Distribution:**
	- Some applications are inherently distributed
- **Availability and Reliability:** No single point of failure.
	- The system survives even if a small number of machines crash
- **Incremental Growth:**
	- Can add computing power on to your existing infrastructure

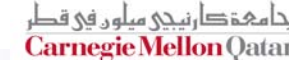

# **Advantages (2/2)**

#### **…Over Independent PCs**

- **Computation:** can be shared over multiple machines
- **Shared management of system:** backups & maintenance...
- **Data Sharing:** many users can access the same common database
- **Resources Sharing:** can share expensive peripherals
- **Flexibility:** Spreading workload over the system CPUs.

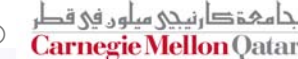

### **Disadvantages**

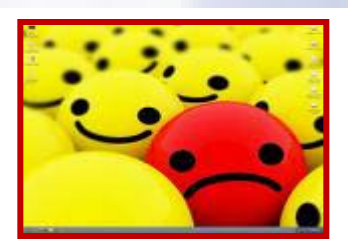

- **Software:** Developing a distributed system software **is hard**
	- Creating OSs / languages that support distributed systems concerns
- **Network:** When network is overloaded/messages lost, rerouting/rewiring the network is costly/difficult
- **Security :** more sharing leads to less security especially in the issues of confidentiality & integrity

 **Incremental growth is hard in practice due to changing of hardware and software**

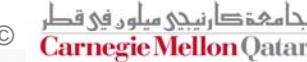

#### **Lecture Outline**

- **What are Distributed Systems?**
- **Distributed vs. Parallel Systems**
- **Advantages and Disadvantages**
- **Distributed System Design**
	- **Hardware**
	- Software
	- Service Models
- **Distributed System Types**
- **Performance of Distributed Systems**
- **Programming Distributed Systems**

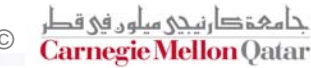

# **Design Goals/ Characteristics**

#### **Distributed Transparency**

- **Location**
- Migration
- Replication
- **Concurrency**
- **Openness**
- **Scalability**
- **Fault-tolerance**
- **High availability**
- **Recoverability**
- **Performance Predictability**
- **Security**

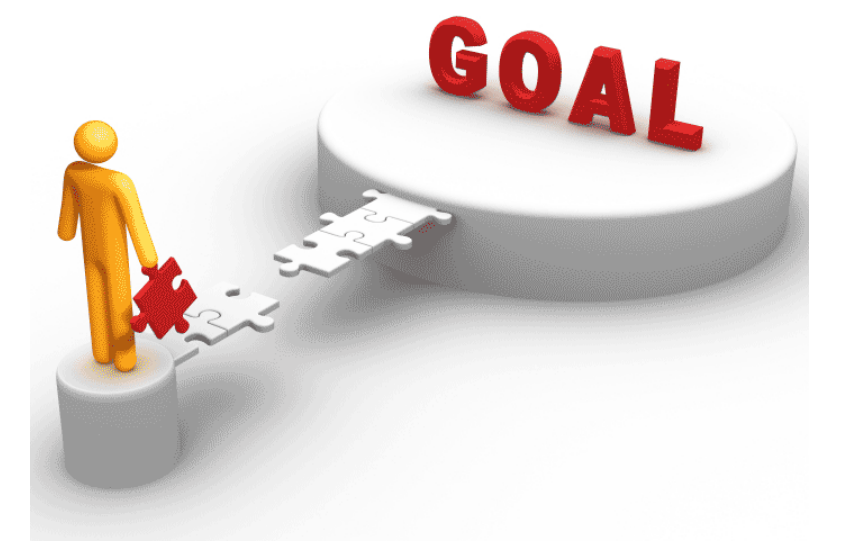

#### **One more characteristic: Heterogeneity**

**Distributed Systems are heterogeneous in terms of:**

- **Hardware:** PCs, mainframes, servers, …
- **Software:** different operating systems (MS Windows, UNIX, …)
- **Unconventional devices:** telephone switches, robots, …
- **Networking:** different protocols and networks (Ethernet, TCP/IP, FDDI, …)

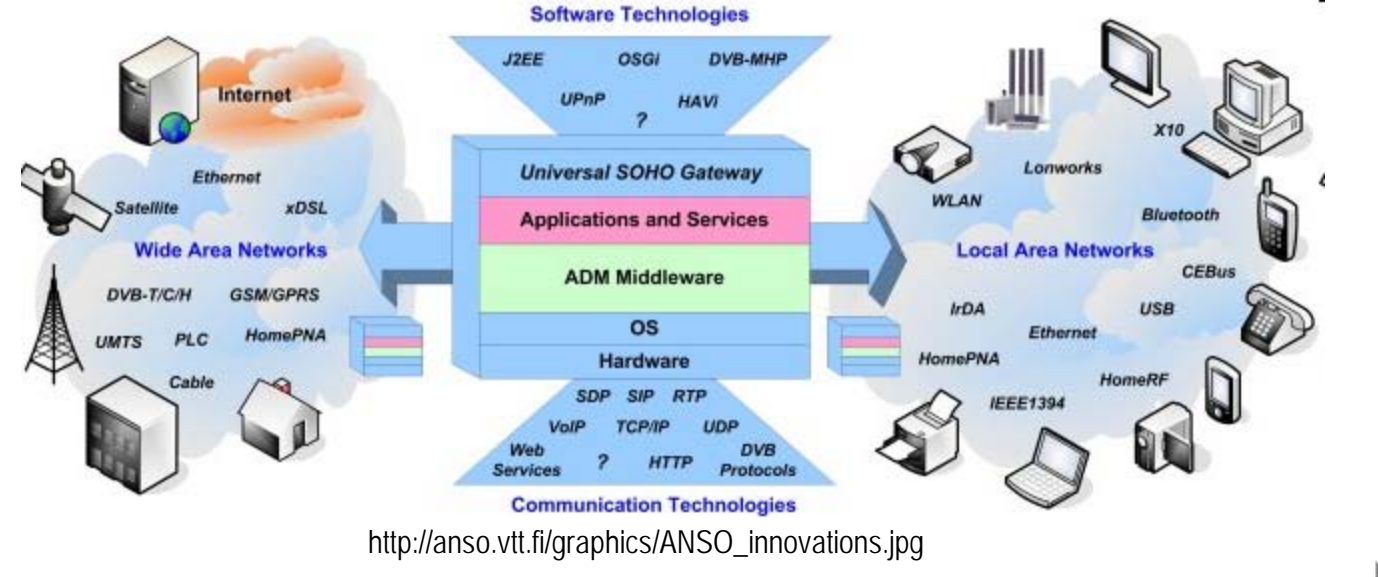

#### **One more characteristic: Heterogeneity**

**Distributed Systems are heterogeneous in terms of:**

- **Hardware:** PCs, mainframes, servers, …
- **Software:** different operating systems (MS Windows, UNIX, …)
- **Unconventional devices:** telephone switches, robots, …
- **Networking:** different protocols and networks (Ethernet, TCP/IP, FDDI, …)

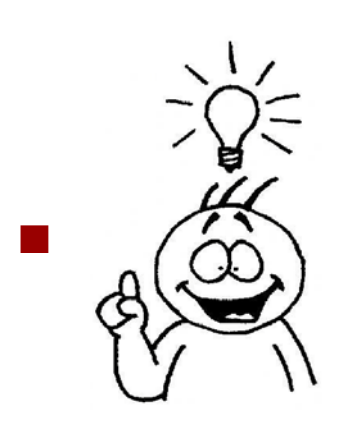

**Middleware** masks this heterogeneity

» An additional software layer

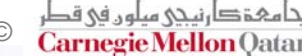

#### **Lecture Outline**

- **What are Distributed Systems?**
- **Distributed vs. Parallel Systems**
- **Advantages and Disadvantages**
- **Distributed System Design**
	- **Hardware**
	- Software
	- Service Models
- **Distributed System Types**
- **Performance of Distributed Systems**
- **Programming Distributed Systems**

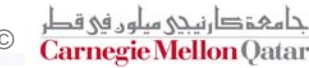

### **Distributed Systems Hardware**

- MIMD
- Memory differentiated
	- **Multicomputers**
	- **Multiprocessors**
- **F** Interconnection Network
	- Bus System
	- Switched System
- Coupling
	- **Tightly coupled hardware**
	- **Exampled hardware**

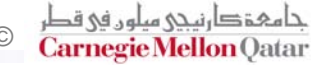

### **Hardware: MIMD**

**Remember Flynn's Taxonomy?**

#### **The four possible combinations:**

- **SISD:** in traditional uniprocessor computers
- **MISD:** Multiple concurrent instructions operating on the same data element. Not useful!
- **SIMD:** Single instruction operates on multiple data elements in parallel
- **MIMD:** Covers parallel & distributed systems and machines that contain multiple computers

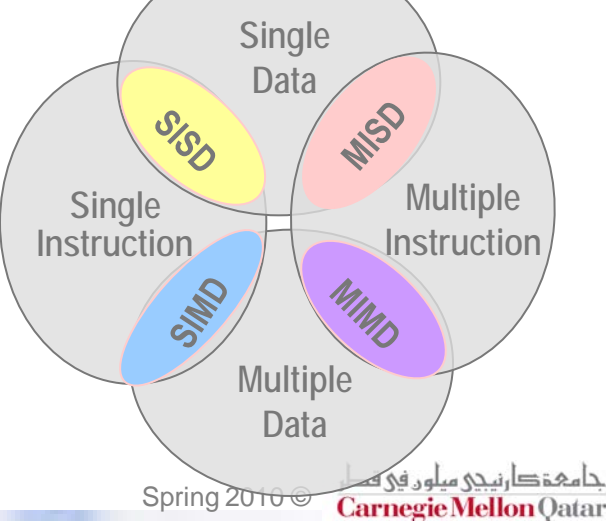

#### **Hardware: MIMD**

**Remember Flynn's Taxonomy?**

#### **The four possible combinations:**

- **SISD:** in traditional uniprocessor computers
- **MISD:** Multiple concurrent instructions operating on the same data element. Not useful!
- **SIMD:** Single instruction operates on multiple data elements in parallel
- **MIMD:** Covers parallel & distributed systems and machines that contain multiple computers

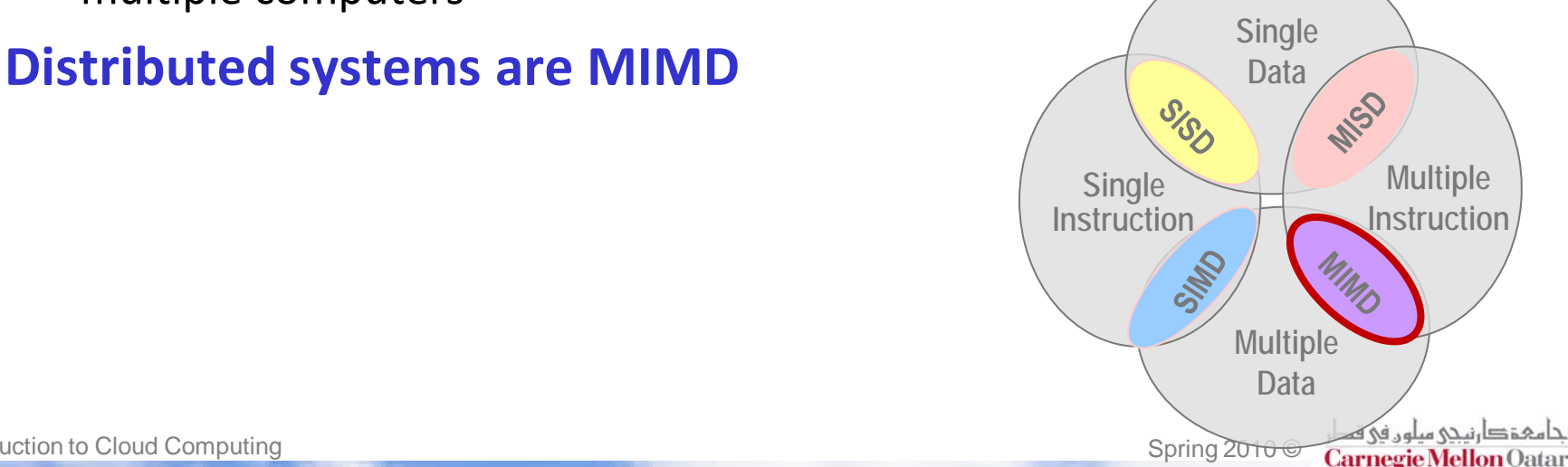

### **Hardware: Memory Differentiated**

**Multicomputers:** machines without shared memory

- Each machine has its special memory and address space
- Example: multiple PCs connected by a network
- **Multiprocessors:** machines with shared memory
	- Single virtual address space
	- Access/modify same memory locations
	- SMP (Symmetric Multiprocessor): all processors are of the same type
	- **Bus-based multiprocessor**
		- One memory  $\leftarrow$  > several processors
		- **Bus Overloaded**  $\rightarrow$  **lower performance** 
			- Cache memory allows adding more CPUs before bus gets overloaded

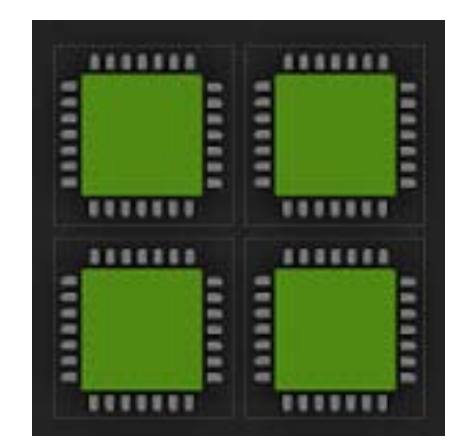

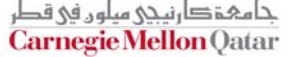

### **Hardware: Interconnection Network**

#### **Bus System:**

- Has single network medium connecting all processors
- Medium could be: bus, backplane, cable, …
- Examples:
	- Multiprocessors: Sequent, Encore SGI
	- Multicomputers: Workstations on a LAN

#### **Switched System**

- Has individual wires between machines
- Messages sent along the wires
- Routing/switching decisions made in step-by-step manner along the route
- Examples:
	- Multiprocessors: Ultracomputer, RP3, …
	- Multicomputers: Hypercube, Transputer, …

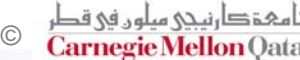

# **Hardware: Coupling**

#### **Tightly coupled hardware**

- **Small delay in its network**
- Fast data transfer rate
- Common in parallel systems
- Multiprocessors are usually tightly coupled

#### **Loosely coupled hardware**

- **Longer delay in sending messages between machines**
- Slower data transfer rate
- Common in distributed systems
- Multicomputers are usually tightly coupled

#### **Lecture Outline**

- **What are Distributed Systems?**
- **Distributed vs. Parallel Systems**
- **Advantages and Disadvantages**
- **Distributed System Design**
	- **Hardware**
	- Software
	- Service Models
- **Distributed System Types**
- **Performance of Distributed Systems**
- **Programming Distributed Systems**

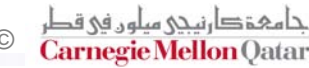

### **Distributed Systems Software**

#### **Network OS**

- OS containing components that facilitate network resource access / sharing
- All modern OSes have network eatures
- **Integrated Distributed System**
- **Multiprocessor timesharing system**
	- **Multics and UNIX**

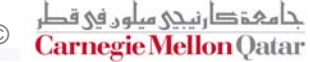

#### **Distributed Systems Software**

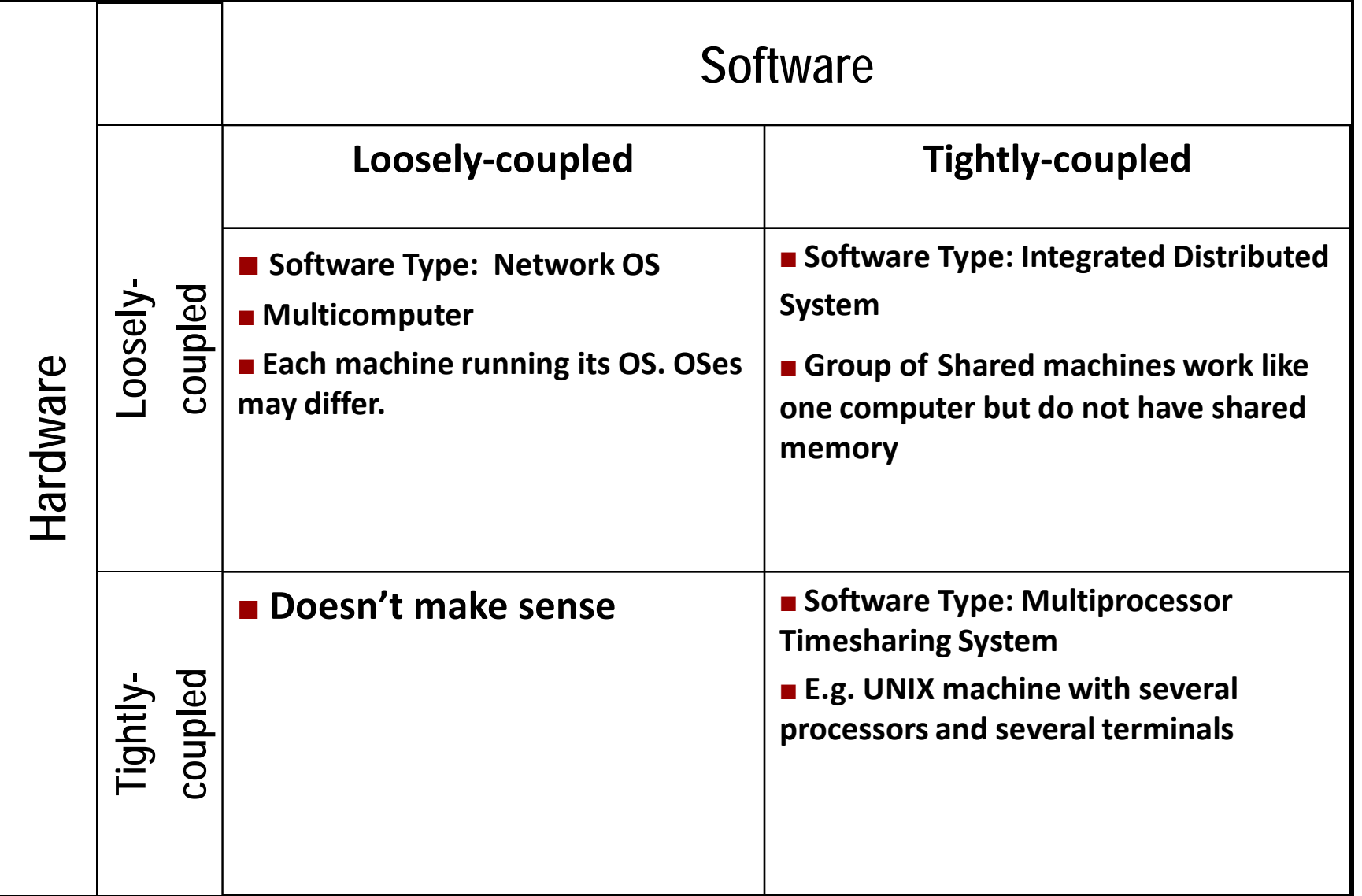

#### **Lecture Outline**

- **What are Distributed Systems?**
- **Advantages and Disadvantages**
- **Design Issues**
- **Distributed Systems Hardware**
- **Distributed Systems Software**
- **E** Service Models
- **Types of Distributed Systems**
- **Performance**
- **Programming Distributed Systems**

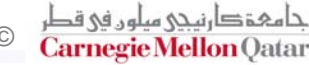

#### **Service Models**

- **Centralized model**
- **Client-server model**
- **Peer-to-peer model**
- **Thin and thick clients**
- **Multi-tier client-server architectures**
- **Processor-pool model**

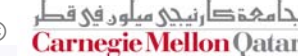

# **Service Models: Centralized**

- **Application is hosted on one machine and user machines connect to it**
- **Example: Mainframes to which clients connect via a terminal**

#### **Problems:**

- Scaling is not easy.
	- There is limit on the number of CPUs in a system. Eventually it needs to be replaced
- Multiple entities competing for the same resources

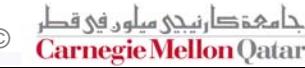

### **Service Models: Client-server**

#### **3 Components:**

- **Service**
	- Per service, there exists:
	- **Server:** the service hosting machine
	- **Client:** requests the service
		- Could be a server for another service

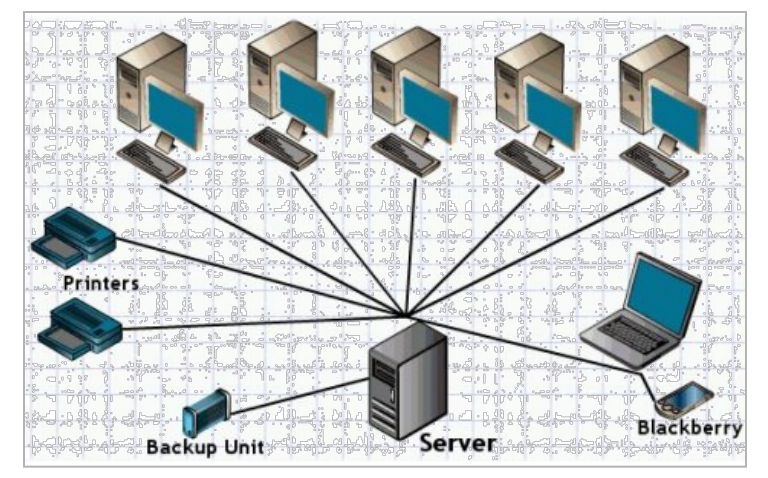

- **Assumption:** certain machines are better suited for providing certain services
	- Eg. A file server would have a large amount of disk space and backup facilities
- **Example:** Workstation Model, Internet, SaaS etc.

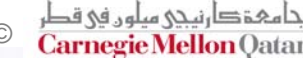

### **Service Models: Peer-to-peer**

- **Assumption:** machines have equivalent capabilities.
- No one machine is dedicated to provide special services for others
- **Example:**
	- File-Sharing among PCs in a LAN
	- **BitTorrent**, Napster
- **Active Research Area**

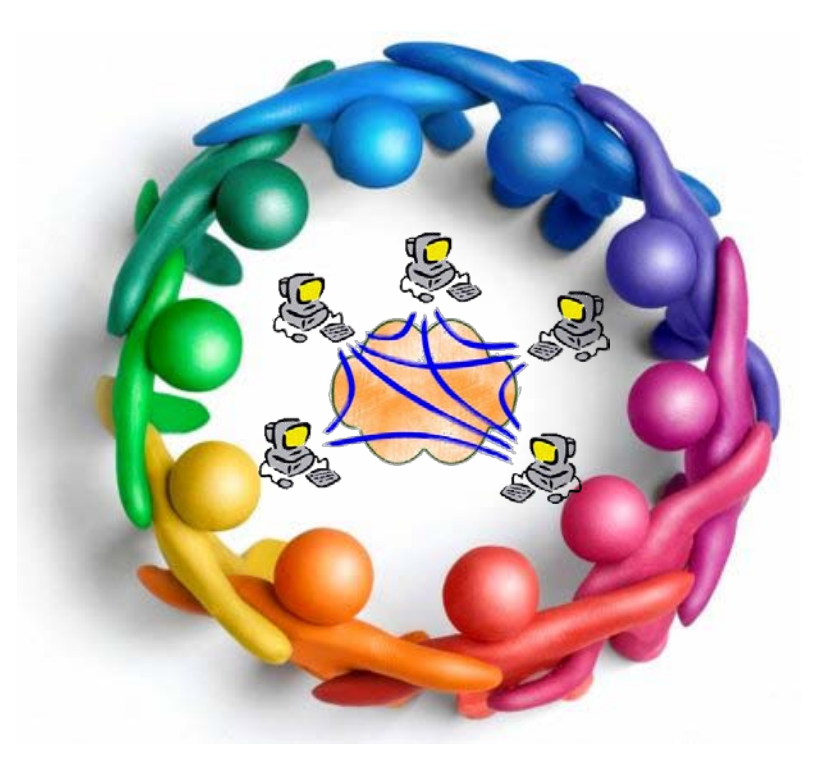

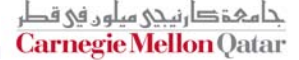

#### **BitTorrent Example**

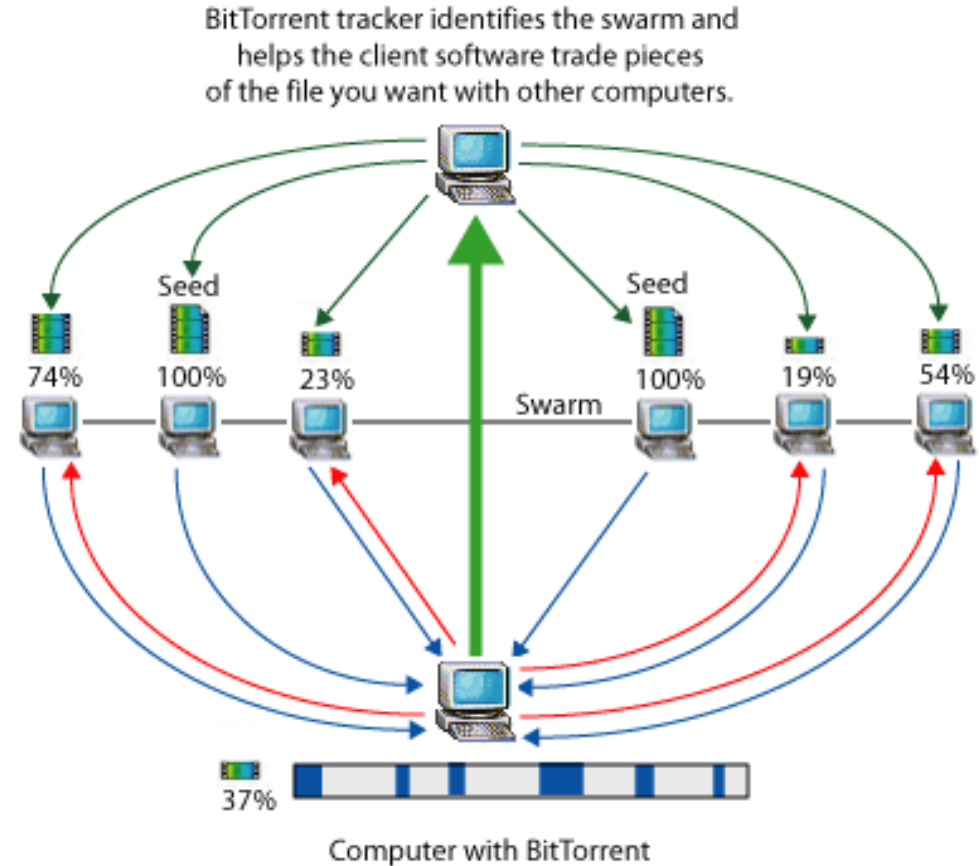

client software receives and sends multiple pieces of the file simultaneously.

@2005 HowStuffWorks

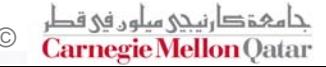

### **Service Models: Peer-to-peer**

#### **WWW**

- A distributed system (of information).
- An evolving system to publish and access resources and services on the Internet
- CORBA is a good tool for creating a distributed system of programming objects

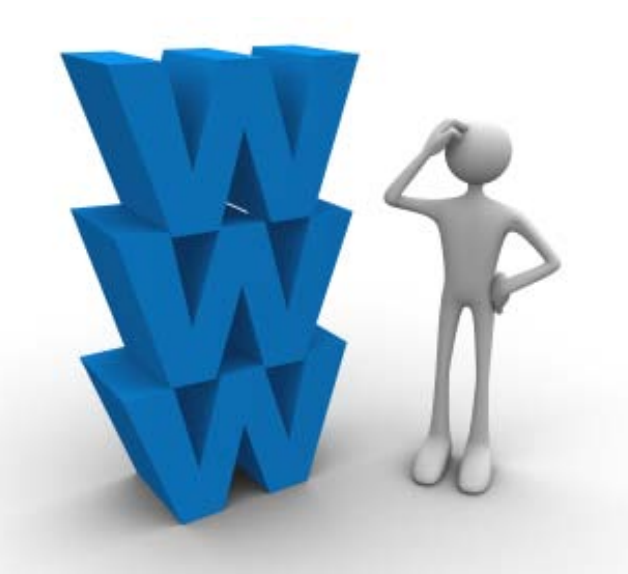

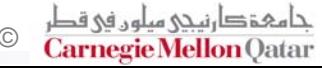

# **Service Models: Thin and thick clients**

- **How is software partitioned between clients and server?**
- **What are the client's responsibilities?**
	- **Thin Client**
		- Client: small amount of client software
		- **Servers: bulk of processing**

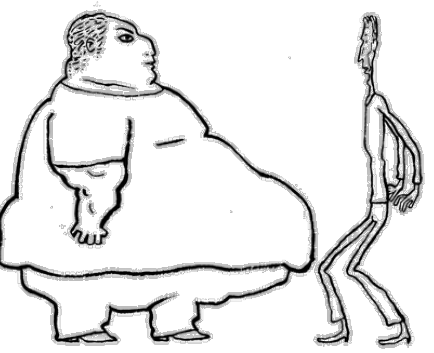

- No need for much administration, expansion slots, CDs, or even disks.
- Like *Informed Appliance:* only needs connectivity to resource-rich networking
- **Thick Client**
	- Client: bulk of data processing
	- Servers: services like web services, file storage
	- Needs: faster processors, high capacity storage devices and a lot of system configuration and administration.

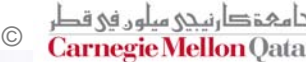

### **Service Models: Multi-tier client-server architectures**

- **There is hierarchy in connectivity.**
- **A server would contact other servers for services to accomplish it tasks.**
- **Two-tier architecture**
- **Three-tier architecture**
- **Example: Internet DNS**

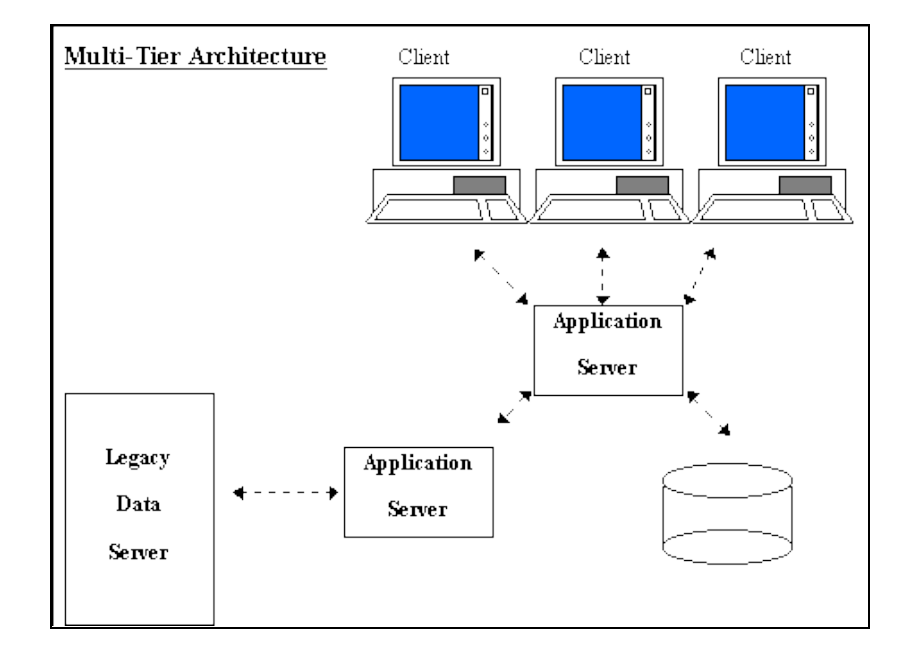

### **Service Models: Processor-pool**

#### **How about idle computing resources?**

- Either you ignore …
- Or you try to utilize using all of them to run jobs …
- **Processor-pool model: CPUs are dynamically assigned to processes on demand**
- **Example : Hadoop's JobTracker System distributes map and reduce tasks among a pool of processors**

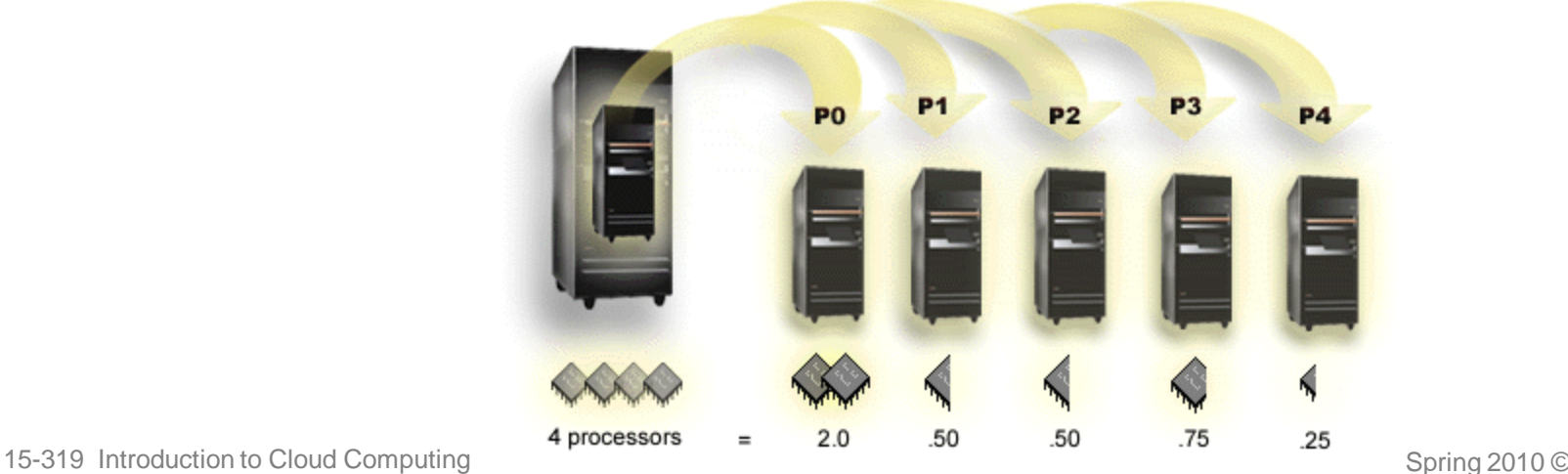

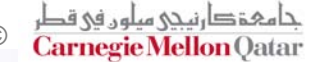

#### **Lecture Outline**

- **What are Distributed Systems?**
- **Distributed vs. Parallel Systems**
- **Advantages and Disadvantages**
- **Distributed System Design**
	- **Hardware**
	- Software
	- **Service Models**
- **Distributed System Types**
- **Performance of Distributed Systems**
- **Programming Distributed Systems**

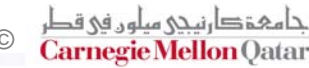

# **Distributed System Types**

#### **Distributed Computing Systems**

- Cluster Computing
- Grid Computing

#### **Distributed Information Systems**

Transaction Processing Systems

#### **Distributed Pervasive Systems**

Eg: Smart Homes, Sensor-Networks etc.

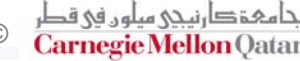

#### **Types: Distributed Computing Systems (1/3)**

#### **Configured for High-performance computing**

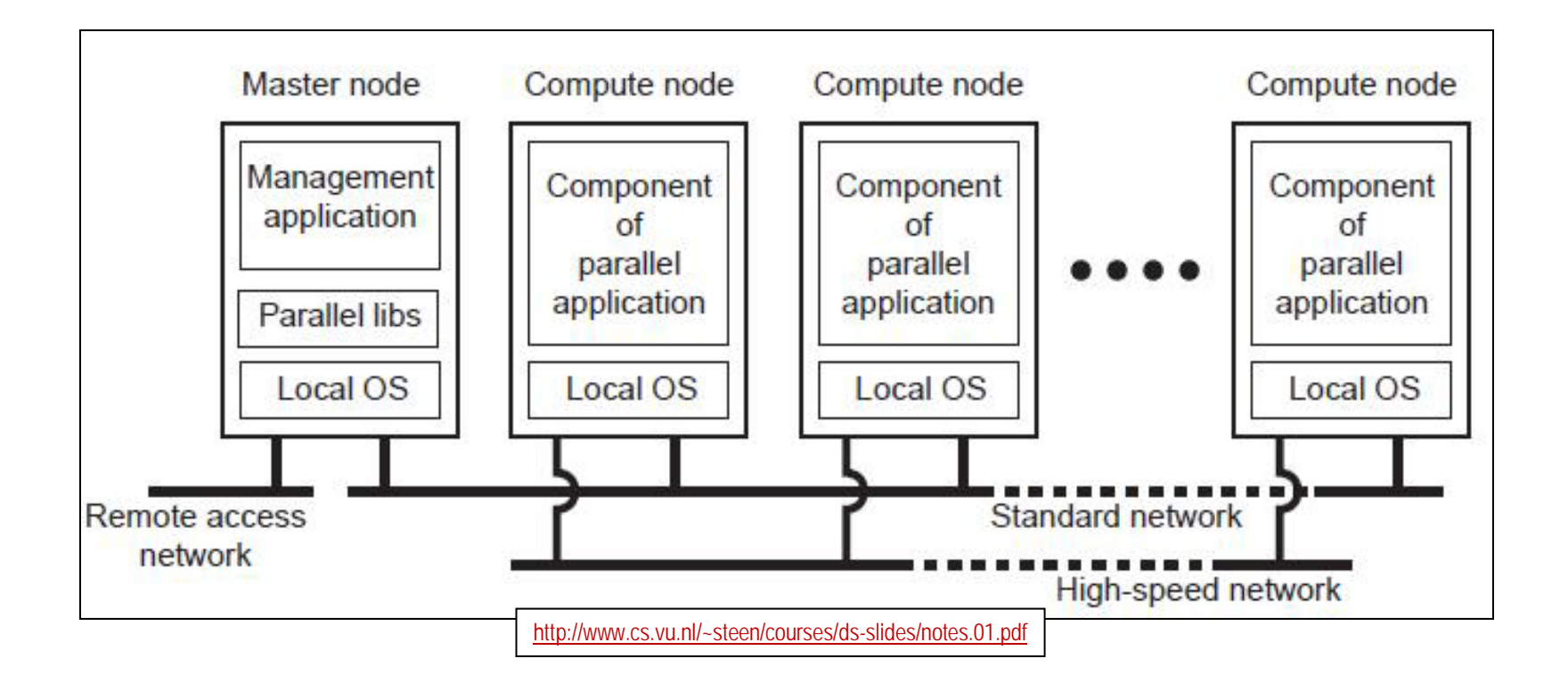

# **Types: Distributed Computing Systems (2/3)**

#### **Cluster Computing**

- **Collection of high-end computers (workstations/PCs) usually closely connected through a LAN**
- **Homogeneous: Same OS, and similar Hardware**
- **Brought to work together in a problem like a single computer**
	- More cost-effective than single computers with same speed and capabilities

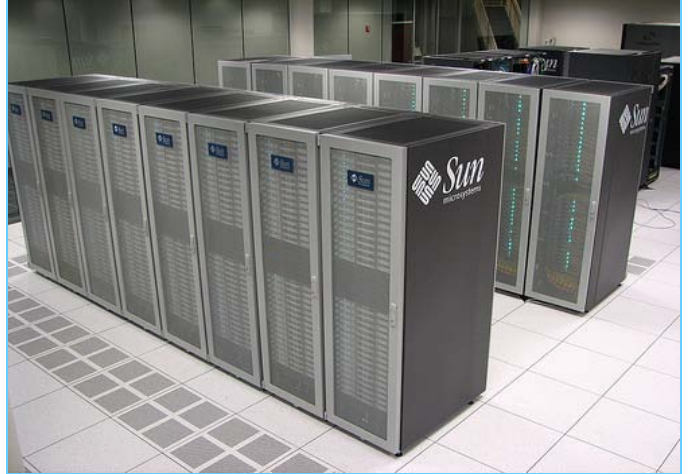

15-319 Introduction to Cloud Computing Spring 2010 © Spring 2010 © Spring 2010 ©

# **Types: Distributed Computing Systems (3/3)**

#### **Grid Computing**

- Clusters may be combined to form a "Grid" of a massive computing power
- Heterogeneous: systems differ in hardware/software/ administrative domains and deployed network technologies
- Can easily span a WAN
- For collaborations, grids use **virtual organizations**.

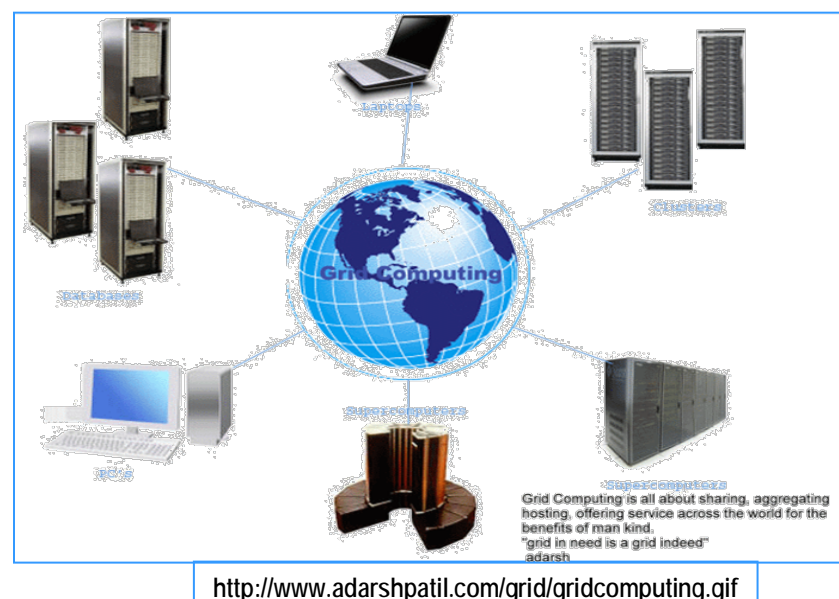

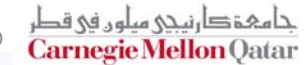

# **Grid Computing in Detail**

#### **Types of Grids**

- **Computational Grid** Shared Compute Resources
- **Data Grid** Access to Large amounts of Data spread across various sites
- **Collaboration Grid** multiple collaboration systems for collaborating on a common issue.
- **Grid Computing is an enabling technology and inspiration for Cloud Computing**
- **Applications / Domains**
	- Scientific Computing
	- Manufacturing
	- Financial services
	- Government.

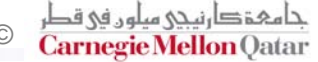

#### **Grid Components**

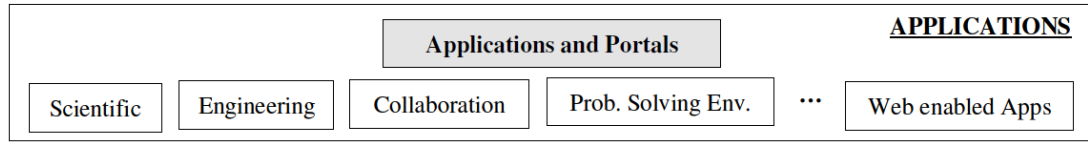

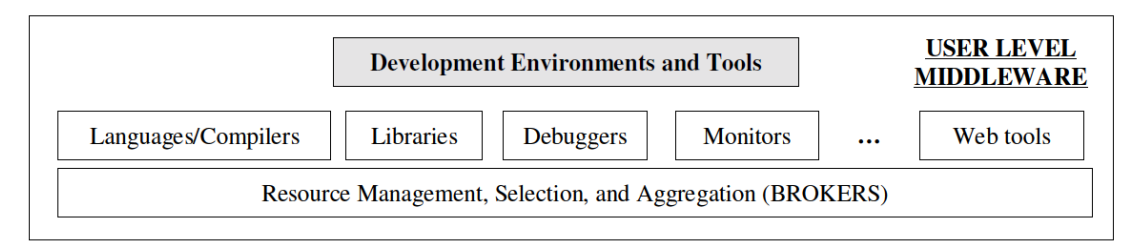

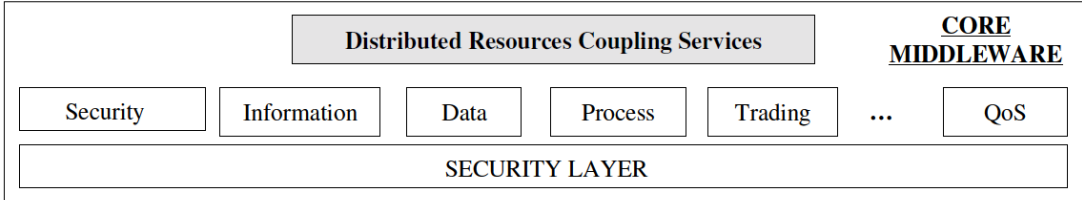

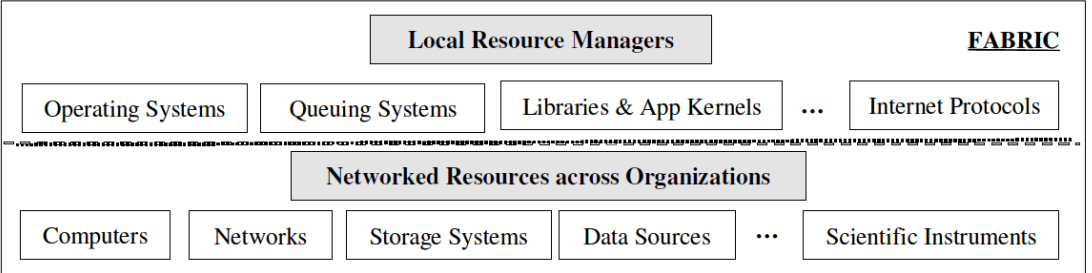

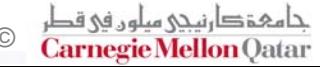

#### **Types: Distributed Information Systems (1/4)**

- **Most distributed systems used today are forms of traditional Information systems**
- **Example: Transaction Processing Systems**
	- Data is processed using **transactions**
	- Fault-Tolerance, Data Integrity and Security is of extreme importance
	- Such systems are usually turnkey and cannot be used for general-purpose computing
	- Eg: Financial Processing, Airline Reservation systems.

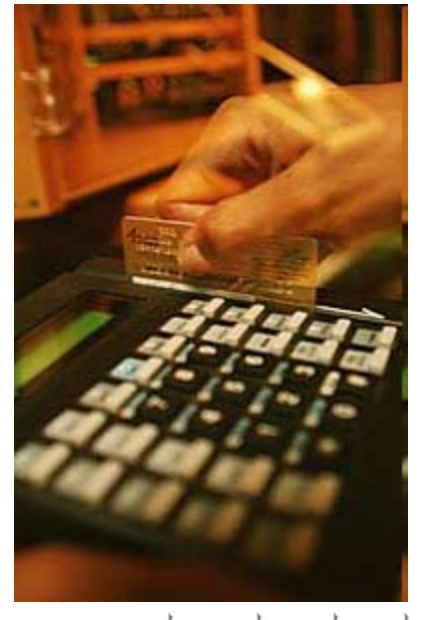

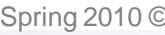

# **Performance**

#### **Measures**

- Response time
- **Jobs/hour**
- **Quality of services**
- **Balancing computer loads**
- System utilization
- **Firaction of network capacity**

#### **Messaging Delays affect:**

- Transmission time
- **Protocol handling**

#### **Grain-size of computation**

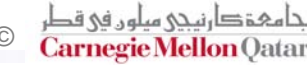

#### **Lecture Outline**

- **What are Distributed Systems?**
- **Distributed vs. Parallel Systems**
- **Advantages and Disadvantages**
- **Distributed System Design**
	- **Hardware**
	- Software
	- **Service Models**
- **Distributed System Types**
- **Performance of Distributed Systems**
- **Programming Distributed Systems**

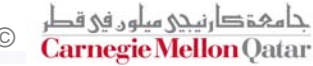

### **Performance: Measures**

#### **Responsiveness**

**F** fast and consistent response to interactive applications

#### **Throughput or Jobs/Hour**

If it is the rate at which computational work is done

#### **Quality of services**

- The ability to meet qualities of users needs:
	- Meet the deadlines.
	- Provide different priority needs to different applications/ users/ data flows
	- guarantee a certain a performance level to a user/ application/ data flow

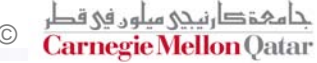

### **Performance: Measures**

#### **Balancing computer loads**

- load balancing techniques:
- Example: moving partially-completed work as the loads on hosts changes

#### **System utilization (in %)**

#### **Network-related Metrics**

- **Messaging Delay**
- **Protocol Overhead**
- Round-Trip Time

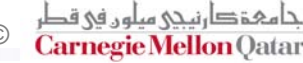

#### **Lecture Outline**

- **What are Distributed Systems?**
- **Distributed vs. Parallel Systems**
- **Advantages and Disadvantages**
- **Distributed System Design**
	- **Hardware**
	- Software
	- **Service Models**
- **Distributed System Types**
- Performance of Distributed Systems
- **Programming Distributed Systems**

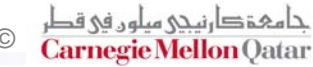

### **Programming Distributed Systems**

- **Distributed systems tend to have distributed memory**
- **By far, the most common programming model is Message Passing**
- The processes on a distributed system communicate by **passing messages which can be either control or data messages.**
- **Message Passing Interface (MPI) is a standardized protocol and API for this type of model**
- **Popular programming interfaces are Fortran, C**
- **Implementations: MPI-Ch2, OpenMPI**

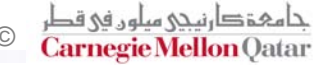

### **Example with Message Passing**

**Let's start with Parallel WordCount on Documents**

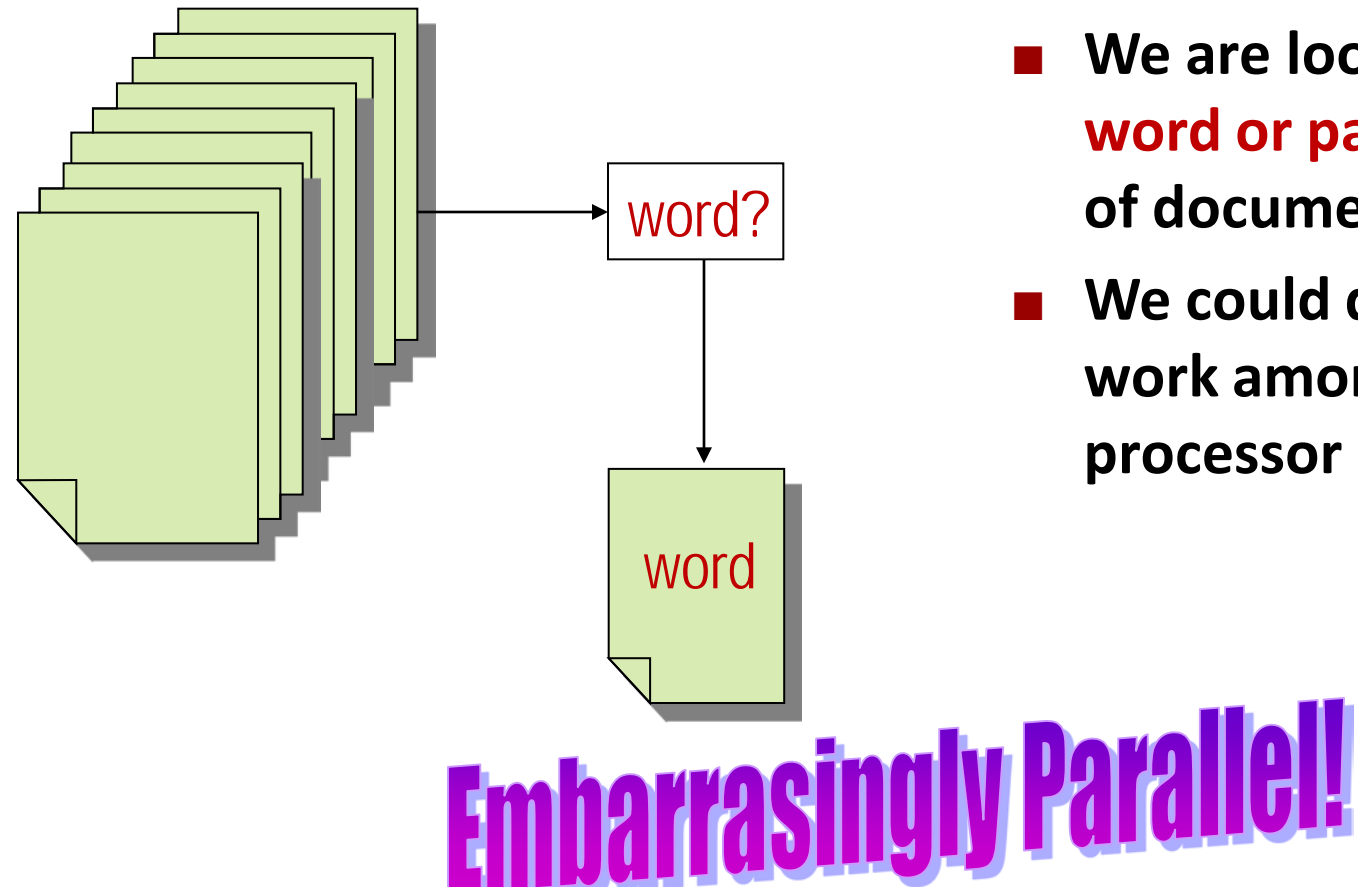

- **We are looking for a word or pattern in a set of documents**
- **We could distribute the work among each processor in a cluster**

15-319 Introduction to Cloud Computing Spring 2010 © Spring 2010 ©

#### **The Hardware:**

**You are given the following cluster with 4 nodes:**

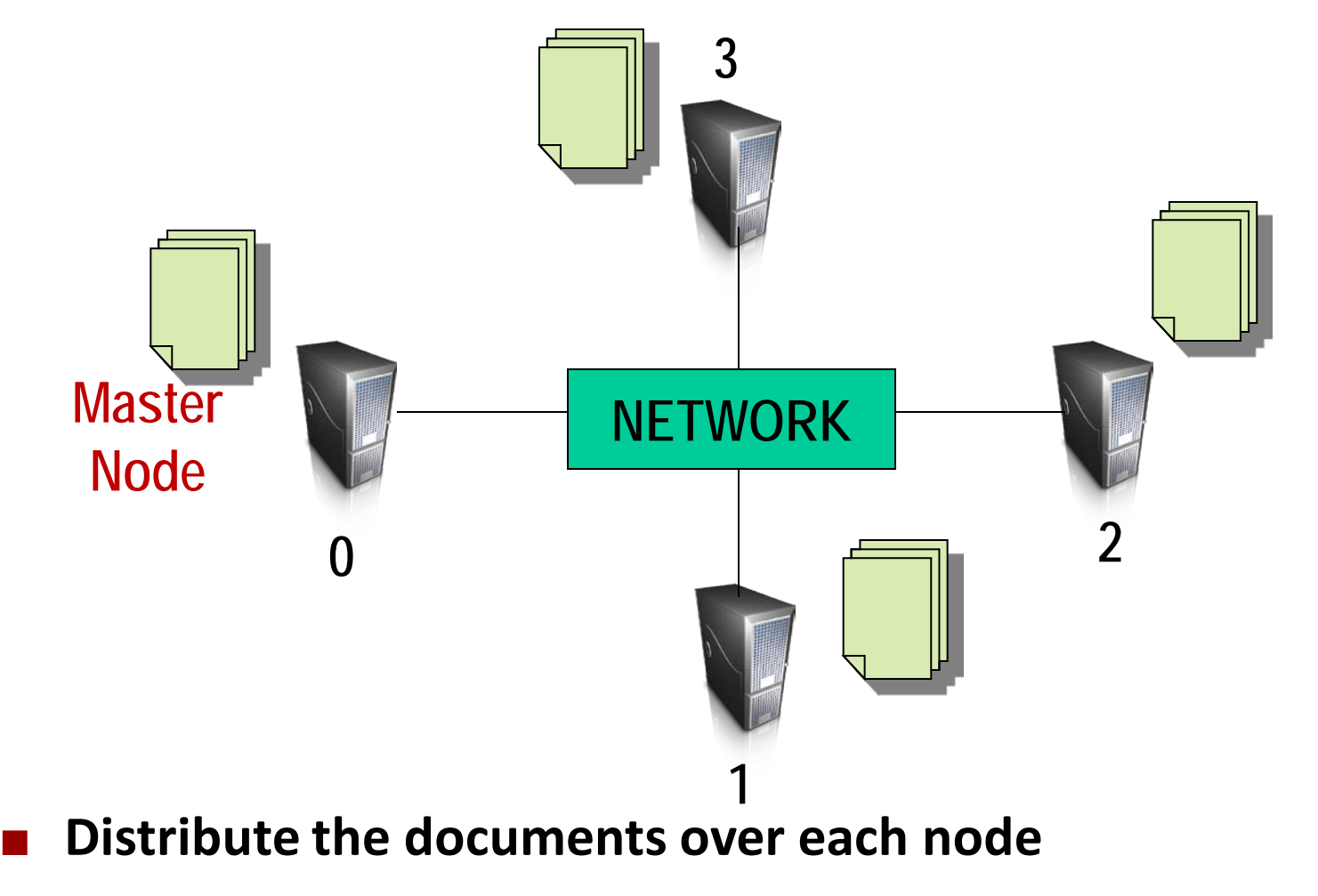

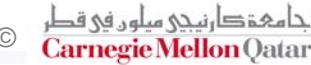

### **Writing an MPI program**

- **The same program runs on each node**
- **We use conditional statements to figure out what the individual node has to do**
- **First we initialize the MPI and figure out the "rank" of each node in the cluster**
- **Then we perform operations associated with the rank.**

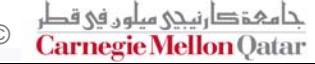

#### **Message Passing Pseudo code**

**Get my node rank (id) Get total number of nodes (p)**

**For (i=id; I < total number of docs; i+=p) scan document**

**if (word is present in document)**

**count++;**

#### **Collect the "count" values from all the worker nodes and sum it up on the master node.**

**Node 0 does doc 0, 4, 8,12 … Node 1 does doc 1, 5, 9, 13 … Node 2 does doc 2, 6, 10, 14 … Node 3 does doc 3, 7, 11, 15 …**

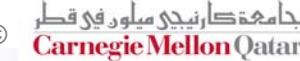

### **MPI Code (wordcount.c)**

**#include <mpi.h>**

```
int main (int argc, char *argv[]) {
   int i,id,p, count, global_count; 
   int check_doc (char[], char[]); //Function Declaration
   char filename[] = get_files(); //List of Files
   char pattern = "word";
   count = 0; 
  MPI_Init (&argc, &argv); //Initialize MPI Cluster
  MPI_Comm_rank (MPI_COMM_WORLD, &id); //Get my rank
  MPI_Comm_size (MPI_COMM_WORLD, &p); //Get total number of nodes
   for (i = id; i < TOTAL NUM DOCS; i + = p)
      count += check_doc (filename[i], pattern); //Function to check input
   //Reduce all the counts to global count on master node
```
**MPI\_Reduce (&count, &global\_count, 1, MPI\_INT, MPI\_SUM, 0, MPI\_COMM\_WORLD);**

**if (id==0) printf ("The pattern appears %d times\n", global\_count);**

```
MPI_Finalize();
return 0;
```
**}**

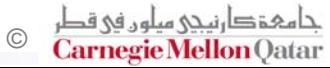

#### **Running the MPI Code**

Number of Nodes

**% mpirun -np 3 wordcount**

**The pattern appears 456 times**

15-319 Introduction to Cloud Computing and Spring 2010 © Spring 2010 ©

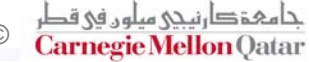

#### **Another Example: Matrix-Vector Multiply**

■ Multiply a x<sup>\*</sup>y Matrix with vector sized x

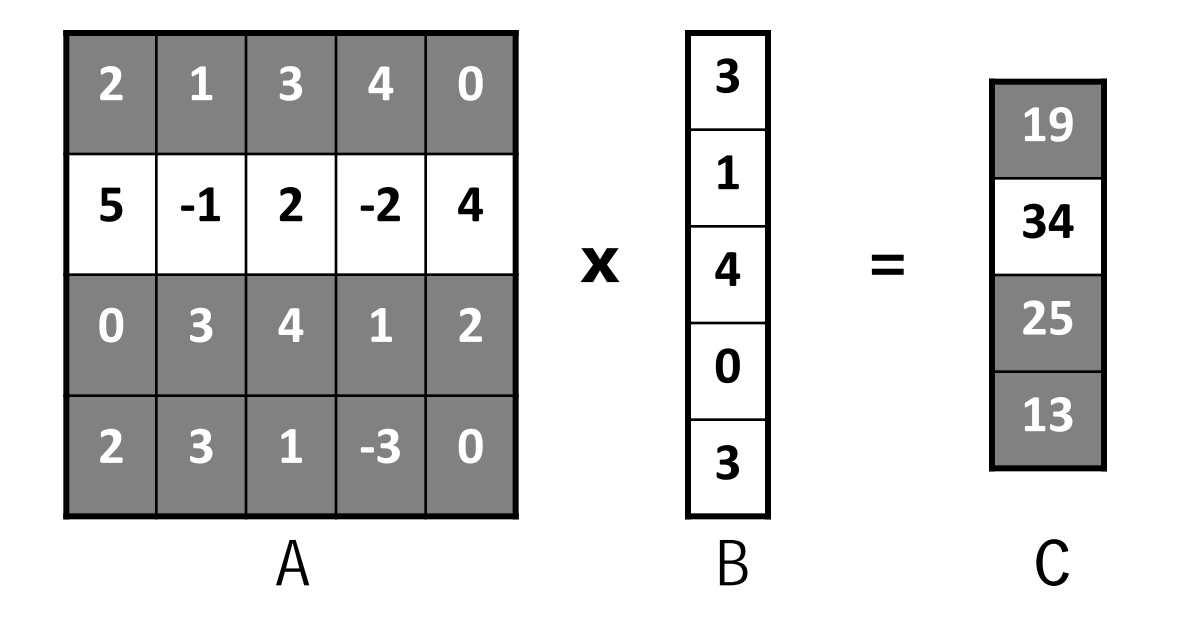

**Each row of the resultant vector can be computed independently and in parallel**

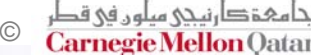

#### **Decomposition**

■ Let's give each row and the entire vector to each machine

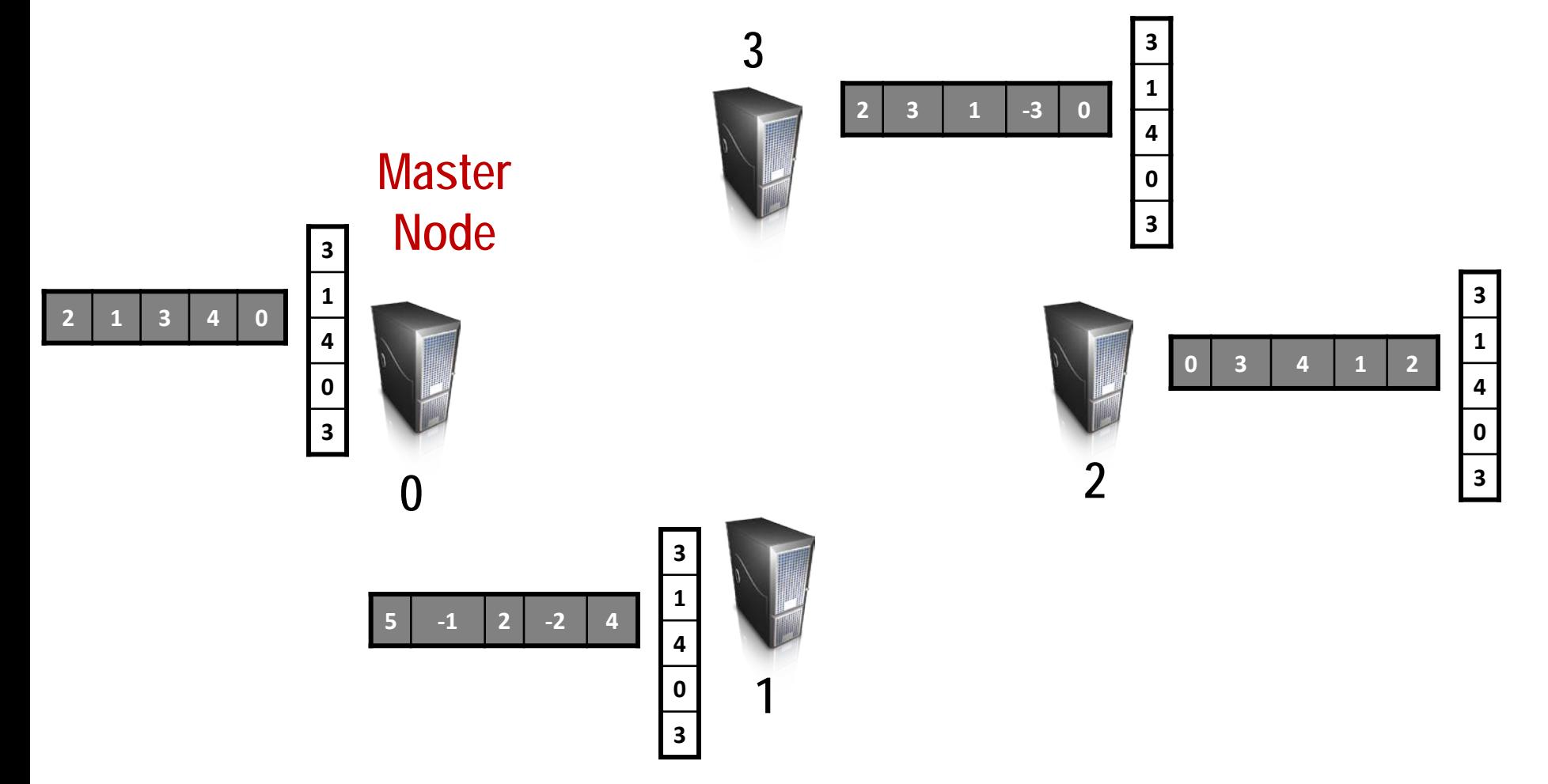

### **Aggregating the result**

■ Each node then passes it's result to the master node for **the final vector 3**

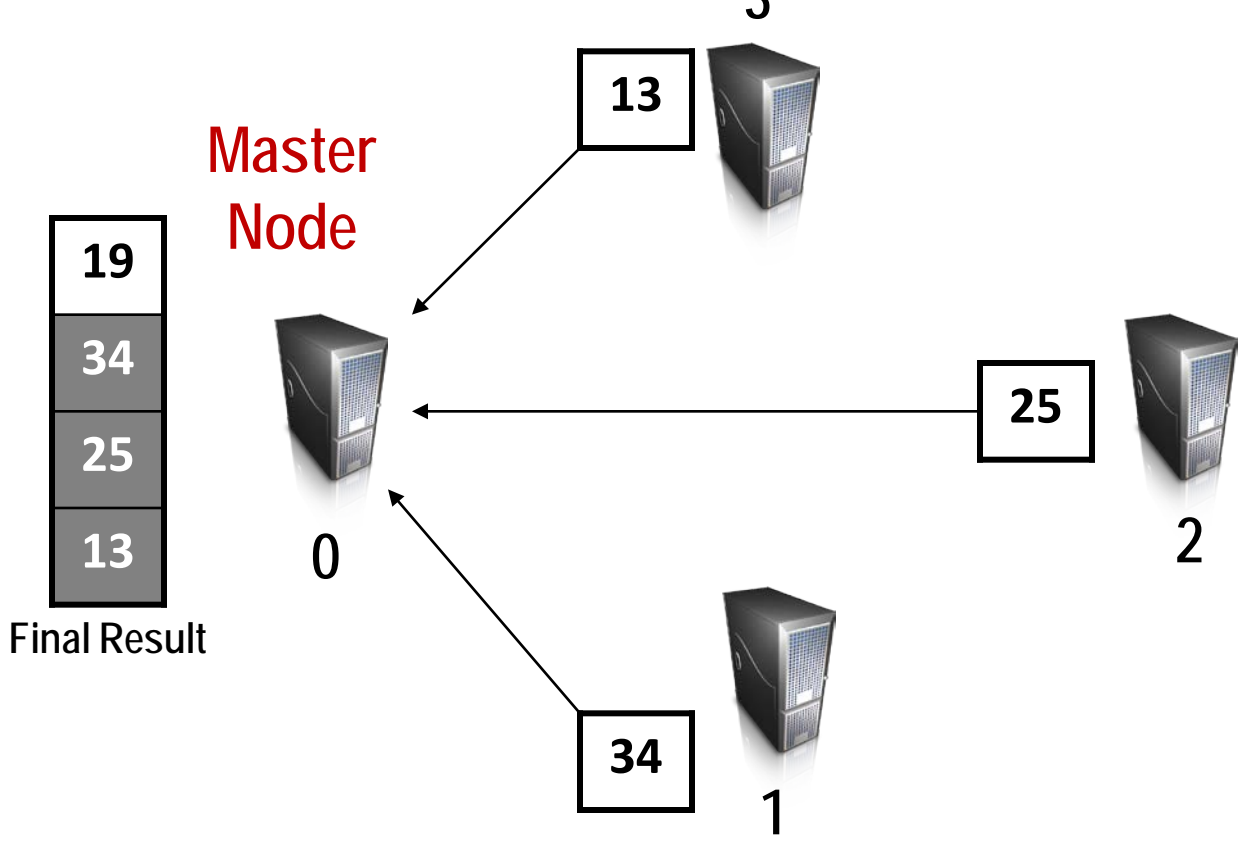

#### **Program Pseudocode**

**Get my node rank (id) Get total number of nodes (p)**

**If (master) send every node one row and vector If (worker) Collect row array A and vector B**

```
For (i=0; I < row_size; i++)
   C[i] += A[i] * B[i]
```
#### **If (worker) Send results to Master If (master) Collect results from each worker, output result**

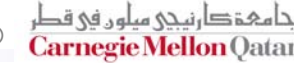

### **MPI Code (m\_v\_multiply.c)**

```
#include <stdio.h>
#include <mpi.h>
#include "../MyMPI.h"
int main (int argc, char *argv[]) 
{ 
   double **a; /* First factor, a matrix */
   double *b; /* Second factor, a vector */
   double *c_block; /* Partial product vector */
   double *c; /* Replicated product vector */
   double *storage; /* Matrix elements stored here */
   int i, j; /* Loop indices */
   int id; /* Process ID number */
   int m; /* Rows in matrix */
   int n; /* Columns in matrix */
   int nprime; /* Elements in vector */
   int p; /* Number of processes */
   int rows; /* Number of rows on this process */
```
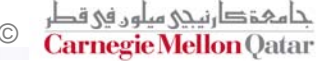

#### **MPI Code (m\_v\_multiply.c)**

```
/* Initialize MPI Environment */
MPI_Init (&argc, &argv); 
MPI_Comm_rank (MPI_COMM_WORLD, &id);
MPI_Comm_size (MPI_COMM_WORLD, &p);
/*Read and Distribute Matrix and Vector from Command Line*/
read_row_striped_matrix (argv[1], (void *) &a,(void *) &storage, 
                        MPI_DOUBLE, &m, &n, MPI_COMM_WORLD);
rows = BLOCK_SIZE(id,p,m);
read_replicated_vector (argv[2], (void *) &b, MPI_DOUBLE, &nprime, 
                        MPI_COMM_WORLD); 
/*Read and Distribute Matrix and Vector from Command Line*/
c_block = (double *) malloc (rows * sizeof(double));
c = (double *) malloc (n * sizeof(double));
for (i = 0; i < rows; i++) /*Compute Local Product*/ 
{
   c_block[i] = 0.0; 
   for (j = 0; j < n; j++)c_block[i] += a[i][j] * b[j]; 
}
/*Collect Results*/
replicate_block_vector (c_block, n, (void *) c, MPI_DOUBLE,
```
**MPI\_COMM\_WORLD);** 

**MPI\_Finalize();** 

the state of the Cloud Computing Spring 2010 © Spring 2010 © Spring 2010 © Spring 2010 © Spring 2010 © Spring 2010 ©

### **Closing Notes**

- **Link between Distributed Systems and Cloud Computing**
- **Lessons Learned in Building Large-Scale, Distributed Systems for Cloud**
	- Similar Goals, Requirements
- **Cloud Computing combines the best of these technologies and techniques**

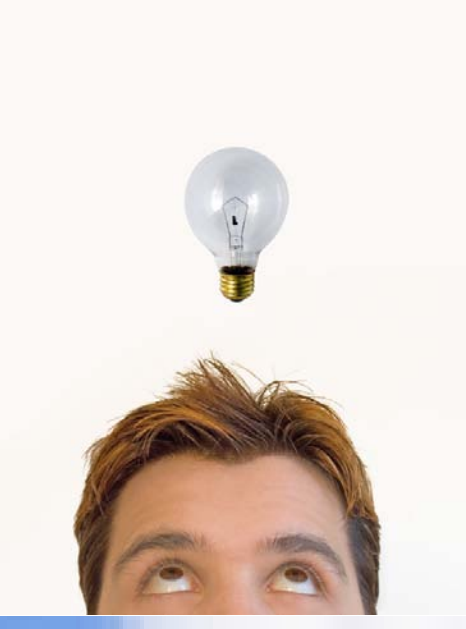

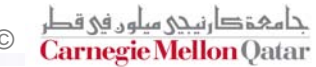

### **Do you … ?**

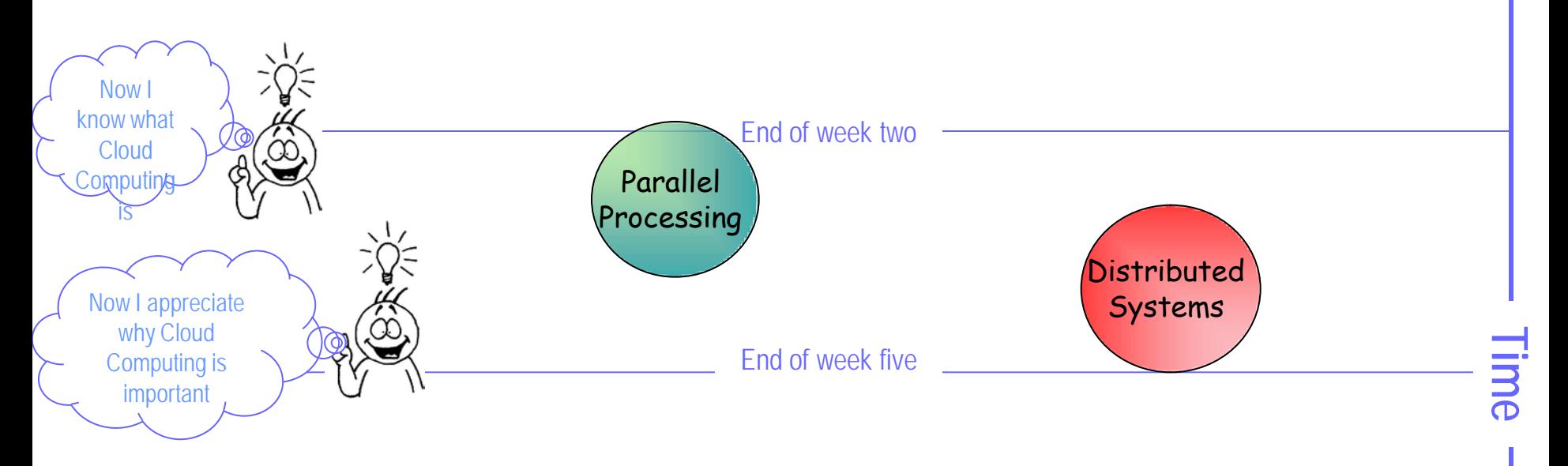

### **References**

- *[www.cis.upenn.edu/~lee/00cse380/lectures/ln13-ds.ppt](http://www.cis.upenn.edu/~lee/00cse380/lectures/ln13-ds.ppt)*
- **<http://code.google.com/edu/parallel/dsd-tutorial.html>**
- **<http://www.ida.liu.se/~TDDD25/lecture-notes/lect1.frm.pdf>**
- **[http://www.cs.rutgers.edu/~pxk/rutgers/notes/content/01](http://www.cs.rutgers.edu/~pxk/rutgers/notes/content/01-intro.pdf) [intro.pdf](http://www.cs.rutgers.edu/~pxk/rutgers/notes/content/01-intro.pdf)**
- **<http://www.computing.dcu.ie/~kpodesta/distributed/>**
- **[http://www2.cs.uregina.ca/~hamilton/courses/430/notes/no](http://www2.cs.uregina.ca/~hamilton/courses/430/notes/notes1.htm) [tes1.htm](http://www2.cs.uregina.ca/~hamilton/courses/430/notes/notes1.htm)**
- **<http://www.cs.vu.nl/~steen/courses/ds-slides/notes.01.pdf>**
- **[http://en.wikipedia.org/wiki/Middleware#Types\\_of\\_middlew](http://en.wikipedia.org/wiki/Middleware) [are](http://en.wikipedia.org/wiki/Middleware)**
- *[www.idi.ntnu.no/~conradi/dif8914/p1a-coulouris-ch1-2.ppt](http://www.idi.ntnu.no/~conradi/dif8914/p1a-coulouris-ch1-2.ppt)*

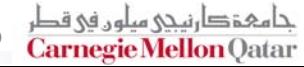